## *Die Digitalzentrale*

**Kompetenz in digitaler Modelleisenbahnsteuerung und mehr....**

## **Bauanleitung:**

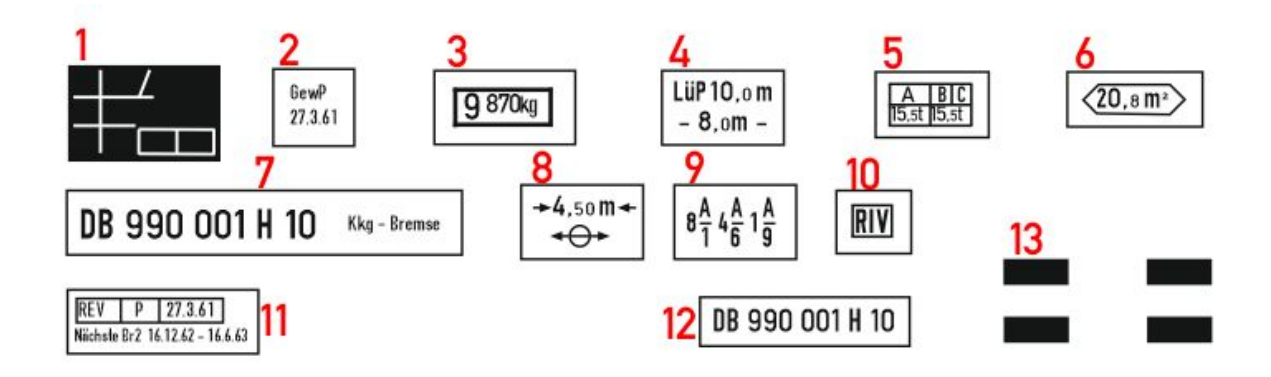

1: Anschriftenfeld links am Außenlangträger

2-6: In der Reihenfolge der Nummerierung am Innenlangträger von links beginnend

7: Am Innenlangträger mittig

8-11: In der Reihenfolge der Nummerierung am Innenlangträger von links neben der Wagennummer (Feld 7) beginnend bis nach ganz rechts mit Feld 11

12: Links am Balken des Drehschemels

13: An den Ecken der Pufferbohle: 2 Streifen bei Wagen mit Bremsleitung, 1 Streifen bei Handgebremsten Wagen ohne Bremsleitung, weglassen bei ungebremsten Wagen (ohne Bremsbacken!)